# **ORACLE 18C À 21C ADMINISTRATION**

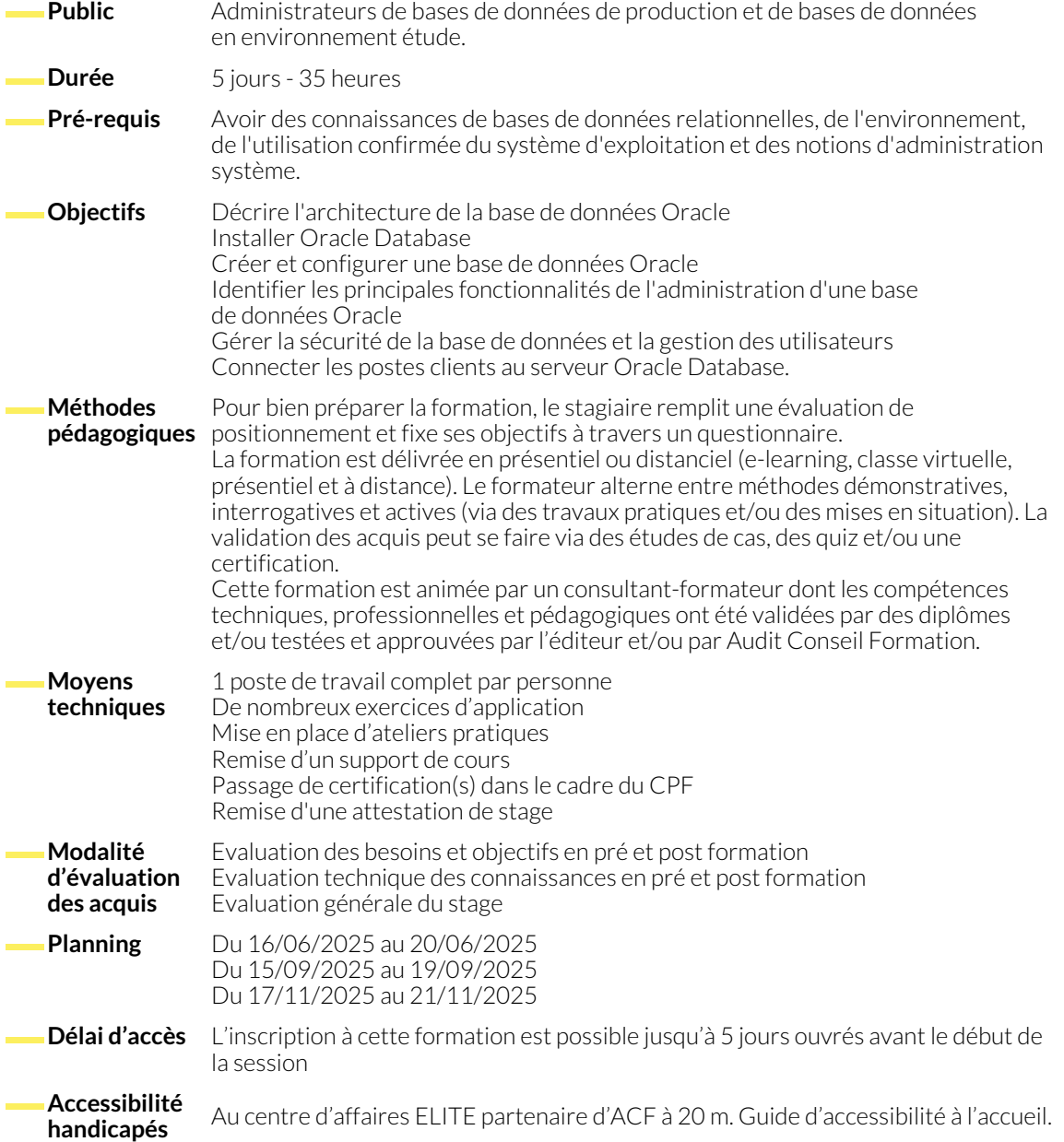

#### **PRÉSENTATION**

- Le SGBD Oracle Database 18c / 19c
- Principaux axes d'amélioration de la v18c et de la 19c

#### **ARCHITECTURE D'ORACLE DATABASE**

- Base et instance
- Les multi-instances, les multi-tenant et concepts de RAC

● Les produits Oracle 18c / 19c

- **INSTALLATION D'ORACLE DATABASE**
	- Les prérequis
	- Les tâches de pré-installation
	- Installation avec OUI (Oracle Universal Installer)
- Installation en mode silencieux
- Les tâches de post-installation
- New 19c : spécificités d'installation de la version 19c

● Les caches mémoire et processus d'une instance ● Les différents fichiers d'une base de données Oracle ● Créer une base de données : avec l'assitant DBCA; en mode silencieux, avec des scripts

### **GESTION D'UNE INSTANCE D'UNE BASE DE DONNÉES**

- Les privilèges SYSDBA et SYSOPER
- Les fichiers de paramètres d'initialisations du serveur : pfile et spfile
- Les principaux paramètres d'initialisation

### **STRUCTURE DE STOCKAGE D'UNE BASE DE DONNÉES ORACLE**

- Architecture OFA (Optimal Flexible Architecture)
- Gestion des fichiers via OMF (Oracle Managed Files)
- Les tablespaces
- Les segments (data, undo, temporaire, lob...)

# **GESTION DE LA SÉCURITÉ**

- Principaux mécanismes de sécurité
- Gestion des comptes utilisateurs, des rôles, des privilèges systèmes et objets
- L'audit Oracle en 18c / 19c
- **TABLES ET INDEX**
	- Les tables et les schémas
	- Utilisation de la corbeille Oracle
	- Récupérer le DDL d'une table
	- Réorganisation d'une table
- Statistiques sur les tables et les index
- Créer, supprimer, réorganiser des index B-Tree
- Conseils pour l'indexation des tables
- New 19c : automatic indexing

● L'utilitaire NetMRG et NetCA

● EM Cloud Control

## **LES OUTILS D'ORACLE DATABASE 18C / 19C**

- SQL developper
- EM express

## **ORACLE NET**

- Configuration et mise en oeuvre du listener
- Configuration des postes clients (tnsnames.ora)

## **CONCEPTS DE SAUVEGARDES ET RESTAURATIONS**

- Stratégies de sauvegardes
- Procédures de sauvegardes utilisateurs et RMAN, base ouverte
- Restauration et récupération
- Restaurations avec une base en mode NOARCHIVELOG et ARCHIVELOG
- Scénario de panne et récupération utilisateur et via RMAN
- Data Pump export / import (sauvegardes logiques)
- Démarrer et arrêter une base de données
- Les données de diagnostic de l'ADR (Automatique Diagnostic Repository) et localisation des fichiers traces et d'Alert Log
- Les Extents
- Les Blocks
- Les fichiers journaux Redo Log
- Les fichiers de contrôle
- Accès concurrents
- Détection et arrêt d'une session bloquante
- Annulation d'un ordre SQL au niveau d'une session
- Présentation de l'option Oracle Database 18c / 19c multi-tenant
- Création et gestion d'une base de données container (CDB)
- Plug-in d'une base de données pluggable (PDB)
- Nouvelles vues du dictionnaire de données
- Gestion des ressources au sein d'un CDB
- Architecture de Sharding PDB
- CDB fleet (flotte de CDB)
- New 19c : clonage d'une PDB à partir d'une "remote" PDB

#### **NOUS CONTACTER**

#### **Siège social Centre de formation**

16, ALLÉE FRANÇOIS VILLON 38130 ÉCHIROLLES

**Téléphone E-mail** 04 76 23 20 50 - 06 81 73 19 35 contact@audit-conseil-formation.com

#### 87, RUE GÉNÉRAL MANGIN 38000 GRENOBLE

#### **Suivez-nous sur les réseaux sociaux, rejoignez la communauté !**

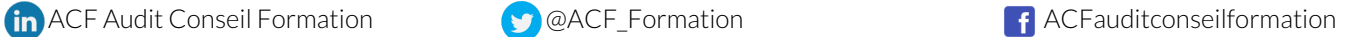